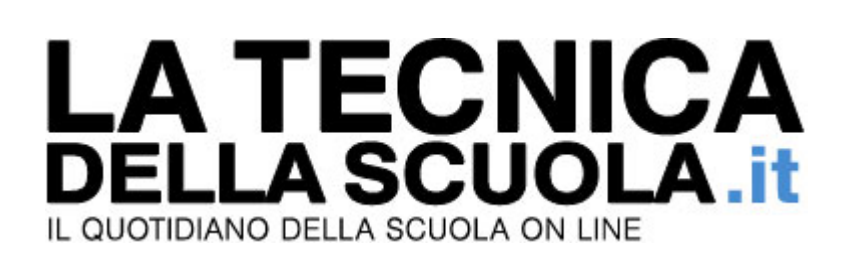

## Legge bilancio: in arrivo almeno 25mila posti in organico in più

Di Reginaldo Palermo - 10/12/2017

Sono una ventina gli emendamenti alla legge di bilancio approvati dalla Commissione Cultura della Camera: la metà riguardano direttamente la scuola.

Di uno di questi (detrazioni fiscali per chi frequenta le scuole di musica) **abbiamo già parlato.**

## **EMENDAMENTI APPROVATI**

Ma ce ne sono diversi altri non meno importanti.

Facciamone una rapida rassegna.

Un emendamento riguarda il la possibilità di riconoscere l'esonero dall'insegnamento ai docenti individuati come vicari del dirigente scolastico nelle scuole affidate in reggenza (costo previsto: 17 milioni di euro nel 2018 e 25 nel 2019).

Due emendamenti riguardano invece la possibilità, a partire dal 2018/19, non solo di procedere alle assunzioni necessarie per coprire i posti vacanti e disponibili nell'organico di diritto del personale Ata ma anche di aumentare la stessa dotazione organica (2.500 collaboratori scolastici e 500 assistenti amministrativi).

## **NUOVE ASSUNZIONI**

Ulteriori assunzioni sono previste anche per il personale docente: un emendamento prevede l'aumento degli organici (10mila posti comuni e 10mila di sostegno).

E non manca la previsione di assumere 500 funzionari amministrativi in modo da ridurre gli adempimenti burocratici a carico delle istituzioni scolastiche per lo svolgimento di attività che richiedono competenze tecniche specialistiche non facilmente reperibili all'interno delle scuole stesse.

Un incremento di organico riguarda in particolare la scuola dell'infanzia: 1.700 posti comuni e 300 di sostegno.

Un'altra modifica riguarda le graduatorie dei concorsi a cattedre: resteranno in vigore per 4 anni anziché tre.

E, infine, a sostegno della diffusione della pratica motoria nella scuola primaria, il 5% dell'organico del potenziamento sarà destinato proprio a questo scopo.

## **MANCA IL PASSAGGIO IN COMMISSIONE BILANCIO**

Ovviamente tutti questi emendamenti dovranno essere recepiti dalla Commissione Bilancio che li esaminerà nei prossimi giorni.

A partire dal 19 dicembre il disegno di legge andrà in aula e a quel punto si saprà se davvero c'è lo spazio per modificare i conti.

Vale la pena di segnalare che nessuno degli emendamenti approvati riguarda le risorse contrattuali che difficilmente potranno quindi essere incrementate.